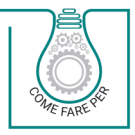

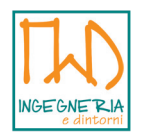

# **SMART WORKING** NORMATIVA, ACCORDO, INFORMATIVA, PRIVACY E STRUMENTI PER IL LAVORO AGILE **AI TEMPI DEL COVID-19**

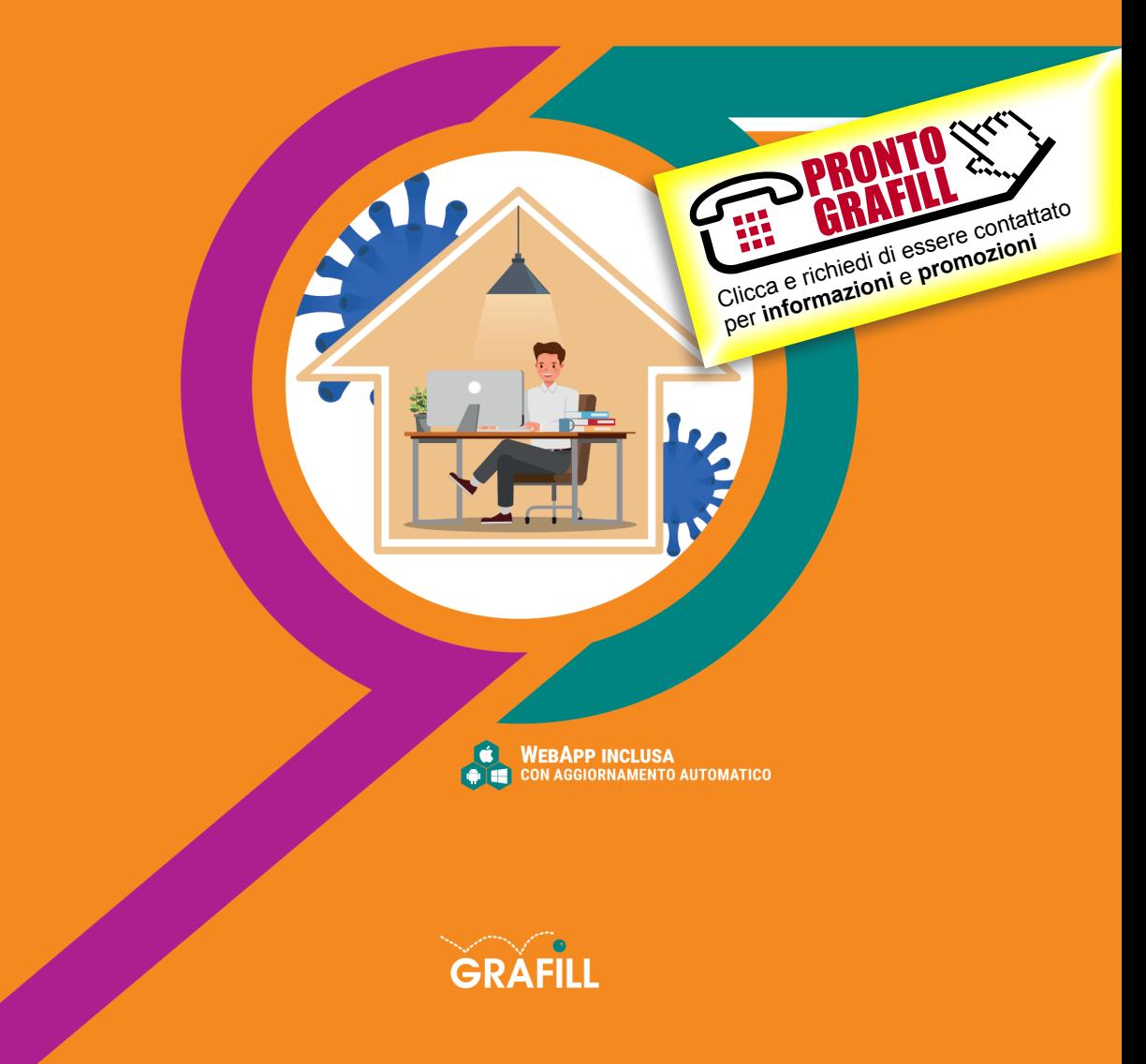

#### AA.VV. SMART WORKING

Ed. I (04-2020)

ISBN 13 978-88-277-0141-6 EAN 9 788827 701416

Collana COME FARE PER (7), versione eBook

© GRAFILL S.r.l. Via Principe di Palagonia, 87/91 – 90145 Palermo Telefono 091/6823069 – Fax 091/6823313 – Internet http://www.grafill.it – E-Mail grafill@grafill.it

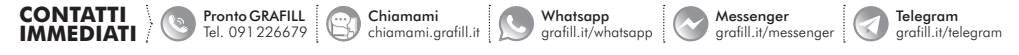

Edizione destinata in via prioritaria ad essere ceduta nell'ambito di rapporti associativi.

Tutti i diritti di traduzione, di memorizzazione elettronica e di riproduzione sono riservati. Nessuna parte di questa pubblicazio[ne può essere riprodotta in alcuna forma, compresi i microfilm e le copie fotostatiche, né memorizzata tramite alcun mezzo,](https://grafill.it/landchiamami?isbn=88-277-0141-6&tipo=ABSTRACT)  senza il permesso scritto dell'Editore. Ogni riproduzione non autorizzata sarà perseguita a norma di legge. Nomi e marchi citati sono generalmente depositati o registrati dalle rispettive case produttrici.

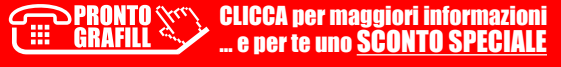

### SOMMARIO

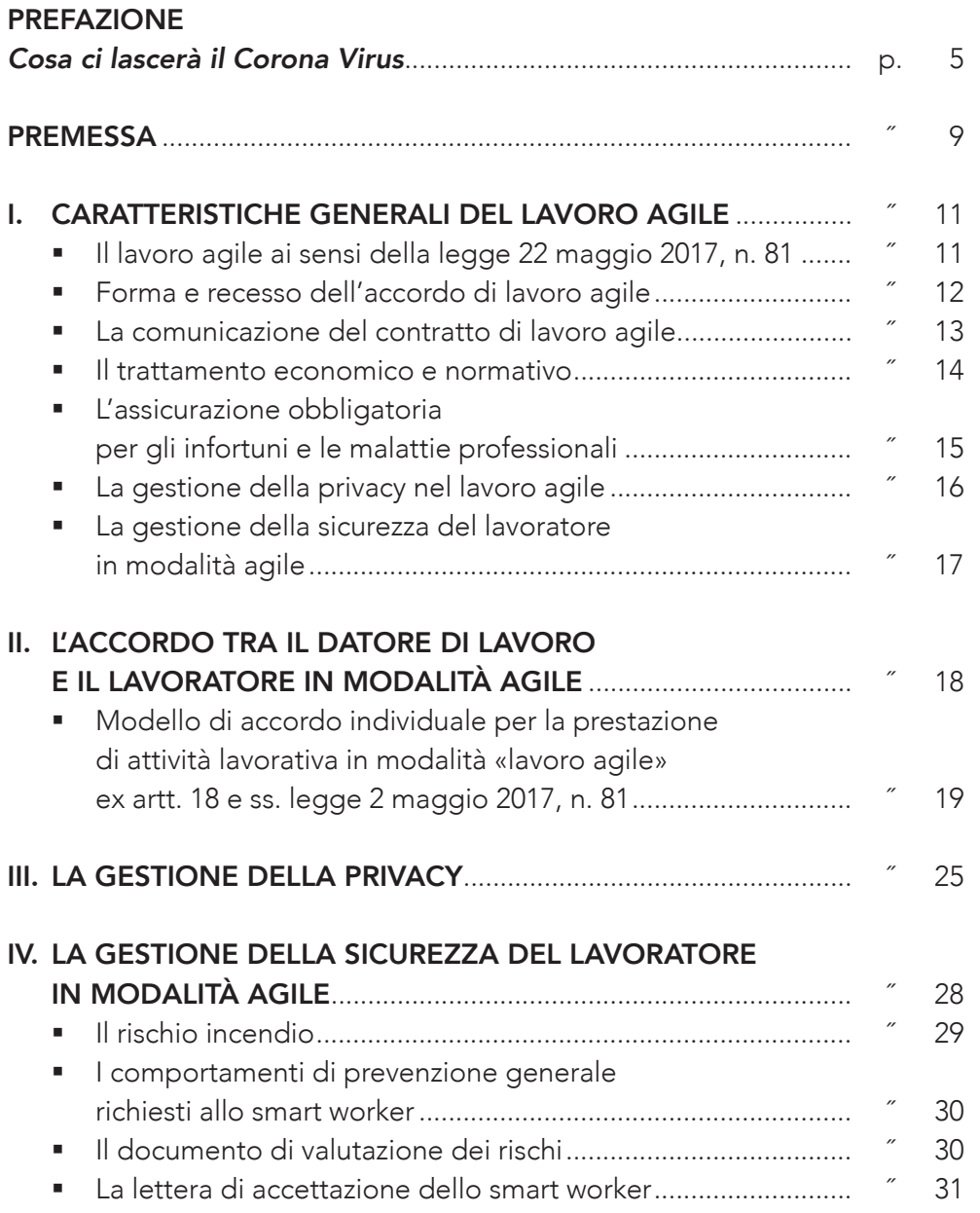

CLICCA per maggiori informazioni … e per te uno SCONTO SPECIALE Г

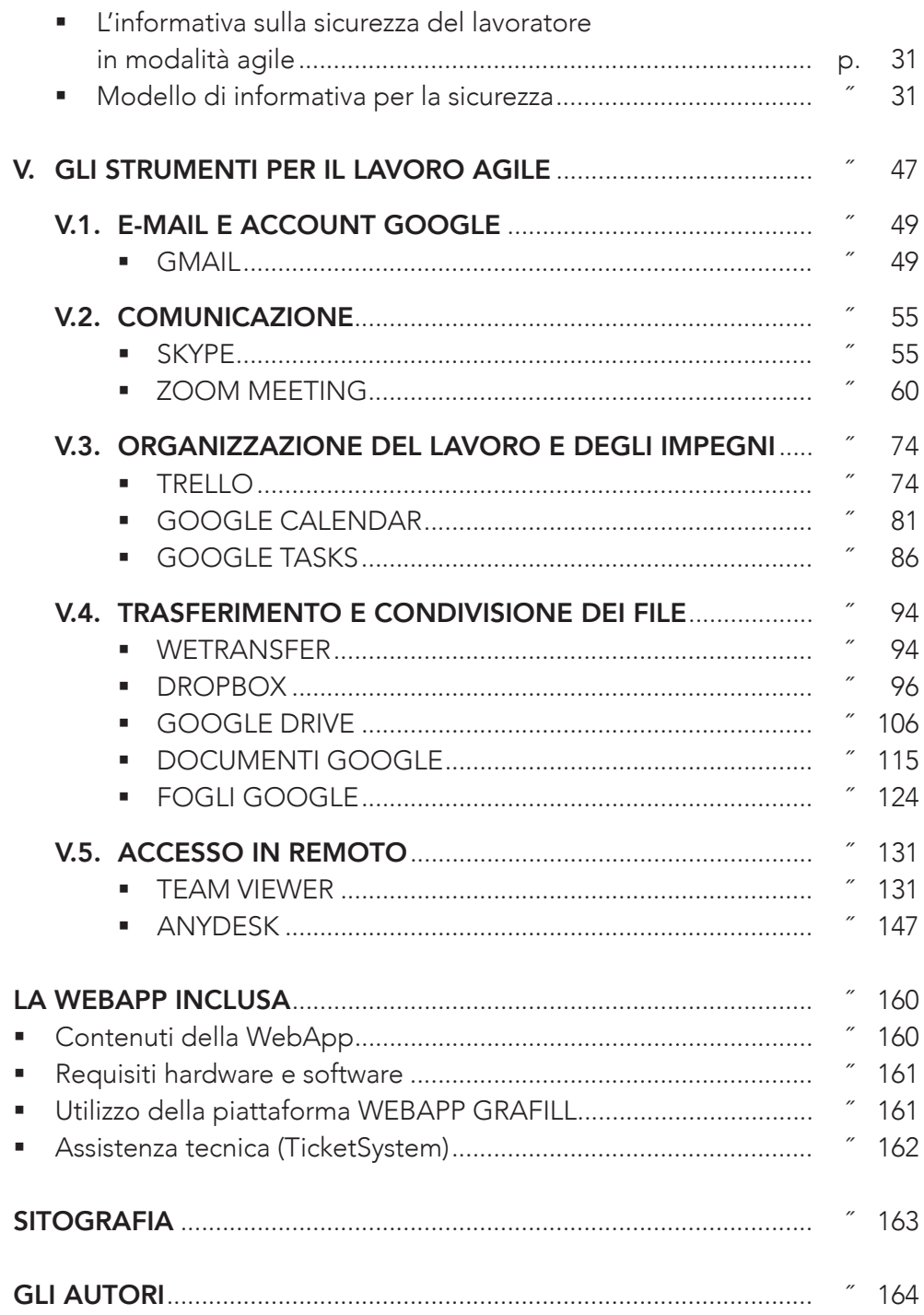

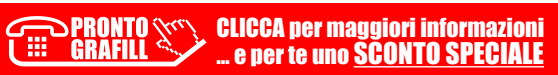

<span id="page-4-0"></span>Mentre vi scrivo, sono già passate oltre 4 settimane di quarantena.

Ricordo quando, lunedì 9 marzo, percorrendo a piedi la strada del centro storico di Pisa che porta al mio studio, ho realizzato per la prima volta che [il mondo si era fermato: serrande dei negozi chiusi e molte meno persone](https://grafill.it/landchiamami?isbn=88-277-0141-6&tipo=ABSTRACT)  del solito. Sono salito in studio, ho salutato tutti come al solito, ma dentro la mia testa una spia si era accesa e un pensiero mi ronzava fisso «*Braian, preparati che sta per cambiare tutto*». Così, ho messo da parte gli impegni del giorno e ho cominciato a pensare a cosa poter fare affinché lo studio potesse continuare ad essere operativo. Non volevo darlo a vedere, davanti ai miei (fantastici!) collaboratori, ma ero piuttosto preoccupato. Fortunatamente, qualche passaggio per permetterci di lavorare in maniera «*smart*» lo avevamo, più o meno consapevolmente, già fatto qualche mese prima: in estate avevamo istallato un NAS con accesso in *cloud* da internet, così da poter accedere ai file sia da computer in remoto che da cellulare. Con il senno di poi, è stato forse uno dei migliori investimenti professionali della mia vita. In più, visto che solitamente per lavoro mi trovo a dovermi muovere molto e ho sempre il desiderio di essere aggiornato sullo stato di avanzamento dei vari lavori, avevamo cominciato ad usare Trello, come strumento gestionale di studio, da un paio di mesi. Quella mattina abbiamo fatto una brevissima guida dei processi e strumenti necessari per lavorare ognuno dalla propria casa: abbiamo inserito Zoom, che avevo conosciuto appena la settimana precedente grazie ad una video-chiamata e Anydesk, che il nostro consulente informatico usa abitualmente per farci assistenza remota.

Martedì abbiamo avuto un'ultima riunione tutti insieme, ognuno col suo computer portatile col quale avrebbe lavorato da casa, per mettere a punto il tutto e fare alcune prove. Un ultimo saluto e, il mercoledì, tutti a casa.

Adesso, a distanza di un mese, posso dirlo: ero letteralmente terrorizzato.

L'idea che, all'improvviso, tutto quello per cui avevo lottato potesse venir spazzato via da un virus sul quale non avevo il minimo controllo mi ha portato quasi al panico. Pensavo ai miei collaboratori, compagni di tante avventure,

### <span id="page-5-0"></span>**PREMESSA**

L'emergenza Covid-19 (acronimo dell'inglese *COronaVIrus Disease 19*) o malattia respiratoria acuta da SARS-CoV-2 (dall'inglese *Severe acute respiratory syndrome coronavirus 2*, nome del virus), ha completamente stravolto le nostre abitudini sociali e lavorative.

Tra i mesi di febbraio e marzo 2020 sono stati pubblicati alcuni provvedimenti d'urgenza da parte del Governo che hanno previsto diverse limitazioni negli spostamenti dalla propria abitazione e delle raccomandazioni per l'utilizzo del *lavoro agile* (c.d. *smart working*) previsto dalla legge 22 maggio 2017, n. 81.

La modalità di lavoro agile è stata inizialmente prevista in via provvisoria per i datori di lavoro aventi sede legale o operativa nelle Regioni Emilia Romagna, Friuli Venezia Giulia, Lombardia, Piemonte, Veneto e Liguria, e per i lavoratori ivi residenti o domiciliati che svolgano attività lavorativa fuori da tali territori, a ogni rapporto di lavoro subordinato, nel rispetto dei principi dettati dalle menzionate disposizioni, anche in assenza degli accordi individuali ivi previsti.

Il D.P.C.M. 1 marzo 2020 recante «*Ulteriori disposizioni attuative del decreto-legge 23 febbraio 2020, n. 6, recante misure urgenti in materia di contenimento e gestione dell'emergenza epidemiologica da COVID-19*» (Gazzetta Ufficiale n. 52 del 1 marzo 2020, ) ha, infatti, esteso a tutto il territorio nazionale la possibilità di ricorrere alla modalità di lavoro agile, per la durata dello stato di emergenza (che al momento in cui scriviamo è prevista fino al 31 luglio 2020), nel rispetto dei principi dettati dalla legge 22 maggio 2017, n. 81, anche in assenza degli accordi individuali ivi previsti. Gli [obblighi di informativa sono assolti in via telematica anche ricorrendo alla](https://grafill.it/landchiamami?isbn=88-277-0141-6&tipo=ABSTRACT)  documentazione resa disponibile sul sito dell'Istituto nazionale assicurazione infortuni sul lavoro (Inail).

Successivi provvedimenti di urgenza del Presidente del Consiglio hanno dapprima esteso la «*zona rossa*» a tutto il territorio nazionale (D.P.C.M. 9 marzo 2020 recante «*Ulteriori misure per il contenimento e il contrasto del diffondersi del virus Covid-19 sull'intero territorio nazionale*»), prorogato pro-

# <span id="page-6-0"></span>[CARATTERISTICHE GENERALI DEL LAVORO AGILE](https://grafill.it/landchiamami?isbn=88-277-0141-6&tipo=ABSTRACT)

#### *Il lavoro agile ai sensi della legge 22 maggio 2017, n. 81*

Le disposizioni che regolano la modalità di lavoro agile sono contenute negli articoli 18-23 della legge 22 maggio 2017, n. 81 recante «*Misure per la tutela del lavoro autonomo non imprenditoriale e misure volte a favorire l'ar*ticolazione flessibile nei tempi e nei luoghi del lavoro subordinato» (*Gazzetta*  Ufficiale n. 135 del 13 giugno 2017) che la definisce come «*modalità di esecuzione del rapporto di lavoro subordinato stabilita mediante accordo tra le parti, anche con forme di organizzazione per fasi, cicli e obiettivi e senza precisi vincoli di orario o di luogo di lavoro, con il possibile utilizzo di strumenti tecnologici per lo svolgimento dell'attività lavorativa*».

La norma prevede che la prestazione in lavoro agile sia eseguita in parte all'interno di locali aziendali e in parte all'esterno senza una postazione fissa, entro i soli limiti di durata massima dell'orario di lavoro giornaliero e settimanale, derivanti dalla legge e dalla contrattazione collettiva. L'attivazione di una modalità di lavoro agile, dunque, non deve essere vista alternativa a quella di normale lavoro in azienda, ma complementare.

Il lavoro agile è, dunque, una modalità di esecuzione del rapporto di lavoro subordinato caratterizzato dall'assenza di vincoli orari o spaziali e un'organizzazione per fasi, cicli e obiettivi, stabilita mediante accordo tra dipendente e datore di lavoro; una modalità che aiuta il lavoratore a conciliare i tempi di vita e lavoro e, al contempo, favorire la crescita della sua produttività.

A differenza del telelavoro, tipicamente correlato a mansioni non qualificate basate sulla necessità di una postazione fissa e del ricorso a un pc o a un terminale (ad esempio un lavoratore di un call center), il **lavoro agile** si rivolge a professionalità più qualificate e si basa fondamentalmente su tecnologie «mobili» come notebook, smartphone e tablet.

L'attivazione del lavoro agile consente una serie di opportunità sia per il datore di lavoro che per il lavoratore, in quanto da un lato eliminando costi e tempi di spostamento favorisce una migliore organizzazione della vita perso<span id="page-7-0"></span>nale, dall'altro consente all'azienda una riduzione dei costi in termini di spazi e costi di esercizio.

Per l'attivazione del lavoro agile la normativa rimanda ad una contrattazione tra le parti, lasciando datore di lavoro e lavoratore liberi di concordare per iscritto modalità, limiti, durata, strumenti, … . Tale accordo non si sostituisce al contratto di lavoro subordinato tra azienda e lavoratore, ma lo integra con le informazioni relative alla nuova modalità.

### *Forma e recesso dell'accordo di lavoro agile*

[Partendo dal presupposto che la modalità di lavoro agile costituisce una](https://grafill.it/landchiamami?isbn=88-277-0141-6&tipo=ABSTRACT)  scelta volontaria (se il datore di lavoro propone, il dipendente è libero di non accettare), è necessario stipulare un accordo per iscritto ai fini della regolarità amministrativa. L'accordo deve disciplinare l'esecuzione della prestazione lavorativa svolta all'esterno dei locali aziendali, anche con riguardo alle forme di esercizio del potere direttivo del datore di lavoro ed agli strumenti utilizzati dal lavoratore. In particolare, l'accordo può essere a termine o a tempo indeterminato e deve individuare:

- gli orari di lavoro e quelli di riposo del lavoratore;
- le eventuali fasce di reperibilità del lavoratore;
- le misure tecniche e organizzative necessarie per assicurare la disconnessione del lavoratore dalle strumentazioni tecnologiche di lavoro;
- le forme di esercizio del potere direttivo e di controllo del datore di lavoro;
- gli strumenti a disposizione del lavoratore;
- le modalità di svolgimento della prestazione, riservatezza e privacy;
- le condotte che danno luogo ad eventuali sanzioni;
- il trattamento retributivo.

L'accordo può essere:

- a tempo determinato;
- a tempo indeterminato.

Nel primo caso, tempo determinato, qualora sussista un giustificato motivo il recesso può essere richiesto da ciascuno dei contraenti in qualsiasi momento.

Nel caso di tempo indeterminato, il recesso può avvenire anche senza motivo ma con un preavviso non inferiore a trenta giorni da parte dei contraenti.

### <span id="page-8-0"></span>L'ACCORDO TRA IL DATORE DI LAVORO E IL LAVORATORE IN MODALITÀ AGILE

Come già evidenziato alle premesse il D.P.C.M. 1 marzo 2020 recante «*Ulteriori disposizioni attuative del decreto-legge 23 febbraio 2020, n. 6, recante misure urgenti in materia di contenimento e gestione dell'emergenza epidemiologica da COVID-19*» (Gazzetta Ufficiale n. 52 del 1 marzo 2020) ha stabilito che il lavoro agile è applicabile in via automatica ad ogni rapporto di lavoro subordinato anche in assenza degli accordi individuali previsti e ciò grazie ad apposita documentazione telematica resa disponibile sul sito dell'I-NAIL che garantisce l'adempimento degli obblighi informativi da parte delle aziende nei confronti dei lavoratori dipendenti.

È bene precisare che l'accordo di *smart working* non configura una forma contrattuale tipizzata all'ordinamento gius-lavoristico ma rappresenta più semplicemente una modalità di esecuzione del rapporto di lavoro già in essere e che, pertanto, per tutta la vigenza della suddetta modalità di esecuzione della prestazione, è da ritenersi valido e produttivo di effetti.

L'Accordo tra datore di lavoro e lavoratore deve intanto avere forma scritta e ciò sia a fini di conoscibilità tra le parti sia a fini probatori sull'esistenza dell'obbligazione giuridica – che altro non è che il rapporto di lavoro esistente tra le parti. Tale rapporto continua ad essere disciplinato dalla normativa in vigore per il personale che presti la propria attività con la modalità tradizionale e per tutti gli aspetti non esplicitamente regolamentati dall'accordo di *smart working* sono da intendersi integralmente richiamate le disposizioni previste dalla contrattualistica individuale.

Gli aspetti previsti dall'Accordo possono essere definiti con un accordo aziendale da stipularsi con le organizzazioni sindacali e le RSA/RSU presenti in azienda. Va da se che in tali casi, il testo dell'Accordo raggiunto a livello [aziendale sarà parte integrante dell'Accordo individuale perfezionato con il](https://grafill.it/landchiamami?isbn=88-277-0141-6&tipo=ABSTRACT)  singolo lavoratore subordinato.

Il contenuto dell'Accordo, salvo diverse e più specifiche pattuizioni in presenza di determinate esigenze aziendali e/o del singolo lavoratore, deve poter prevedere la regolamentazione dei seguenti profili:

- <span id="page-9-0"></span>– definizione di «lavoro agile»;
- durata dell'accordo;
- luogo di svolgimento della prestazione;
- attrezzature di lavoro /connessioni di rete;
- collocazione della giornata di *smart work* e orario di lavoro;
- contenuto della prestazione;
- trattamento retributivo;
- comunicazioni, riservatezza e privacy;
- facoltà di recesso.

Per una chiara esemplificazione di quanto sin qui delineato di seguito si riporta un modello di Accordo tra datore di lavoro (azienda) e singolo lavoratore subordinato per la regolamentazione della prestazione di lavoro in modalità *smart working* (Allegato 2).

#### *[Modello di accordo individuale per la prestazione di attività lavorativa](https://grafill.it/landchiamami?isbn=88-277-0141-6&tipo=ABSTRACT)  in modalità «lavoro agile» ex artt. 18 e ss. legge 2 maggio 2017, n. 81*

Egregio Sig. ……………………,

con riferimento alla richiesta da Lei avanzata di poter partecipare alla modalità lavorativa denominata «*lavoro agile*» Le comunichiamo che abbiamo deciso di accogliere la Sua domanda.

Conseguentemente l'attività lavorativa prestata in tale modalità sarà regolamentata secondo le previsioni della normativa vigente del presente accordo individuale nonché se esistente dell'Accordo sindacale aziendale sottoscritto in data …

#### DEFINIZIONE DI LAVORO AGILE

Lo *smart work* è definito come una modalità flessibile e semplificata di lavoro da remoto, diversa dal telelavoro, per cui la prestazione lavorativa potrà essere espletata, per un giorno alla settimana (o nel caso di emergenza Covid-19, per tutta la durata dell'emergenza stessa), al di fuori dalla propria abituale sede di lavoro presso:

– la Sua abitazione;

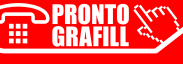

# <span id="page-10-0"></span>LA GESTIONE DELLA PRIVACY

Come già anticipato, in assenza di regole specifiche in merito, valgono i principi generali sanciti dal Reg Eu. 679/2016 («GDPR»). Per comprendere se l'attività svolta in *smart working* sia rispettosa della normativa vigente bisogna verificare che vengano comunque rispettate tutte le procedure e gli accorgimenti che sarebbero stati utilizzati presso la sede del datore di lavoro.

La predetta valutazione del rischio effettuata in tal senso, anche in relazione al tipo di dati trattati, dei dispositivi utilizzati (preferibilmente dispositivi aziendali e non quelli di uso privato) e degli stessi software di gestione, dovrebbe portare ad una valutazione positiva circa la sicurezza del trattamento o, in alternativa, in caso di impossibilità a rispettare i parametri previsti, al mancato svolgimento di tale attività nelle modalità *smart working*.

Tra gli altri adempimenti che il datore di lavoro dovrebbe provvedere a formalizzare ci sono:

- 1) il rapporto tra l'azienda con lavoratori in modalità agile e il cliente che deve essere messo a conoscenza di questo aspetto;
- 2) la nomina del lavoratore come incaricato del trattamento dei dati personali.

Nel rapporto tra azienda e cliente si deve informare quest'ultimo sulle modalità di trattamento dei dati personali con particolare riferimento ai lavoratori in modalità agile. Il trattamento potrà, quindi, avvenire anche al di fuori dei locali aziendali,ma sempre nel rispetto dei requisiti di sicurezza richiesti dalla normativa vigente.

Al Cliente vengono, comunque, riconosciuti i diritti previsti dal Regolamento UE 2016/679 di accesso ai dati personali, di ottenere la rettifica o la cancellazione degli stessi o la limitazione del trattamento che lo riguardano, di opporsi al trattamento, alla portabilità dei dati, di revocare il consenso, di proporre reclamo all'autorità di controllo.

[Anche nel caso di violazione dei dati personali \(violazione di sicurezza che](https://grafill.it/landchiamami?isbn=88-277-0141-6&tipo=ABSTRACT)  comporta accidentalmente o in modo illecito la distruzione, la perdita, la

modifica, la divulgazione non autorizzata o l'accesso non autorizzato ai dati personali trasmessi, conservati o comunque trattati) ci si atterrà a quanto prescritto dall'art. 33 del Regolamento UE 2016/679.

Si ricorda che ai sensi degli articoli 28 e seg. del Regolamento 2016/679/UE sulla protezione dei dati personali (GDPR):

- costituisce trattamento «*qualunque operazione o complesso di operazioni svolte con o senza l'ausilio di mezzi elettronici o comunque automatizzati, concernenti la raccolta, la registrazione, l'organizzazione, la*  conservazione, l'elaborazione, la modificazione, la selezione, l'estrazione, *il raffronto, l'utilizzo, l'interconnessione, il blocco, la comunicazione, la diffusione, la cancellazione e la distribuzione dei dati*»;
- si intendono dati personali, tutti quei dati idonei ad identificare direttamente o indirettamente una persona fisica.

In riferimento al lavoratore in modalità agile, lo stesso dovrà essere nominato incaricato del trattamento dei dati personali.

Il lavoratore dovrà impegnarsi a trattare i dati personali:

- in modo lecito e secondo correttezza;
- raccogliendoli e registrandoli esclusivamente per gli scopi inerenti l'attività svolta;
- verificando, ove possibile, che siano esatti e, quando necessario, aggiornarli;
- verificando che siano pertinenti, completi e non eccedenti le finalità per le quali sono stati raccolti o successivamente trattati, secondo le indicazioni ricevute dal titolare o dal responsabile;
- rispettando, nella conservazione, le misure di sicurezza predisposte in azienda. In ogni operazione di trattamento andrà garantita la massima riservatezza;
- conservandoli in una forma che consenta l'identificazione dell'interessato [e per un periodo di tempo non superiore a quello necessario agli scopi](https://grafill.it/landchiamami?isbn=88-277-0141-6&tipo=ABSTRACT)  per i quali essi sono stati raccolti o successivamente trattati;
- tenendo distinti i documenti o i dati riferiti ad ogni interessato;
- provvedendo alla raccolta e registrazione per scopi determinati, espliciti e legittimi, e non utilizzarli in altre operazioni del trattamento in termini non incompatibili con tali scopi;

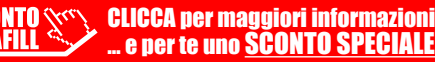

### <span id="page-12-0"></span>[LA GESTIONE DELLA SICUREZZA DEL LAVORATORE](https://grafill.it/landchiamami?isbn=88-277-0141-6&tipo=ABSTRACT)  IN MODALITÀ AGILE

Come anticipato, l'articolo 22 della legge 22 maggio 2017, n. 81<sup>1</sup>, prevede che il datore di lavoro garantisca la salute e la sicurezza del lavoratore che svolge la prestazione in modalità di lavoro agile e a tal fine consegna al lavoratore e al rappresentante dei lavoratori per la sicurezza, con cadenza almeno annuale, un'informativa scritta nella quale sono individuati i rischi generali e i rischi specifici connessi alla particolare modalità di esecuzione del rapporto di lavoro.

L'informativa rappresenta un vero e proprio Documento di Valutazione dei Rischi (DVR) da redigere ai sensi del Testo Unico Sicurezza Lavoro (di cui al D.Lgs. 9 aprile 2008, n. 81<sup>2</sup>) e deve contenere i rischi generali e specifici connessi alla particolare modalità di esecuzione del rapporto di lavoro.

Nel dettaglio, ai sensi dell'articolo 37 del Testo Unico Sicurezza Lavoro, il datore di lavoro deve provvedere affinché ciascun lavoratore riceva una adeguata informazione:

- sui rischi per la salute e sicurezza sul lavoro connessi alla attività della impresa in generale;
- sulle procedure che riguardano il primo soccorso, la lotta antincendio, l'evacuazione dei luoghi di lavoro;
- sui nominativi dei lavoratori incaricati di applicare le misure di primo soccorso e prevenzione incendi;
- sui nominativi del responsabile e degli addetti del servizio di prevenzione e protezione, e del medico competente.

Il datore di lavoro deve, infine, provvedere affinché ciascun lavoratore riceva una adeguata informazione:

– sui rischi specifici cui è esposto in relazione all'attività svolta, le normative di sicurezza e le disposizioni aziendali in materia;

<sup>1</sup> Pubblicato sulla Gazzetta Ufficiale n. 135 del 13 giugno 2017.

<sup>2</sup> Pubblicato sulla Gazzetta Ufficiale n. 101 del 30 aprile 2008.

- <span id="page-13-0"></span>– sui comportamenti di prevenzione generale;
- sulle indicazioni relative allo svolgimento di attività lavorativa in ambienti *outdoor*;
- sulle indicazioni relative ad ambienti indoor privati;
- sulle regole per un corretto e sicuro utilizzo di attrezzature e dispositivi di lavoro;
- sulle indicazioni relative a requisiti e corretto utilizzo di impianti elettrici;
- sulle informazioni relative al rischio incendi;
- sui rischi derivanti dalla strumentazione a disposizione del lavoratore (notebook, smartphone, tablet, auricolari, microfoni, …) e le relative misure per ridurli.

### *Il rischio incendio*

Relativamente al rischio incendio, la valutazione deve consentire al lavoratore [di prendere i provvedimenti necessari per salvaguardare la sua sicurezza e](https://grafill.it/landchiamami?isbn=88-277-0141-6&tipo=ABSTRACT)  quella delle altre persone presenti nel luogo di lavoro agile.

A tal scopo, la valutazione del rischio di incendio si articola nelle seguenti fasi:

- identificazione del luogo di lavoro;
- rispetto del divieto di fumo;
- individuazione di ogni pericolo di incendio con particolare attenzione ad apparecchi di cottura e riscaldamento dotati di resistenza elettrica a vista o a fiamma libera (alimentati a combustibili solidi, liquidi o gassosi) in quanto possibili focolai di incendio e di rischio ustione;
- individuazione delle altre persone presenti nel luogo di lavoro esposte al rischio;
- eliminazione o riduzione dei pericoli di incendio;
- valutazione del rischio residuo di incendio;
- verifica della adeguatezza delle misure di sicurezza esistenti ovvero individuazione di eventuali ulteriori provvedimenti e misure necessarie ad eliminare o ridurre i rischi residui di incendio;
- identificazione dei principali numeri telefonici dei soccorsi nazionali e locali (VVF, Polizia, ospedali, ecc.).

### <span id="page-14-0"></span>GLI STRUMENTI PER IL LAVORO AGILE

Il lavoro agile è ormai molto diffuso in una situazione di emergenza come questa. Offre infatti a molti la possibilità di continuare a lavorare direttamente dalla propria abitazione, senza recarsi in ufficio. Richiede però il *mindset* giusto, in modo tale da trasformare il luogo in cui ci troviamo in un posto di lavoro efficiente, mantenendo una certa produttività, pur conciliando i tempi di vita e lavoro con flessibilità. Aspetto di centrale importanza nello *smart working* è l'organizzazione intelligente del lavoro. Soprattutto chi lavora in team deve essere in grado di capire a che punto ci si trova rispetto all'obiettivo prestabilito, così da poter fare la propria parte. Per attivare la modalità di lavoro *smart* è necessario disporre ed utilizzare gli strumenti adeguati, per garantire il naturale svolgimento del lavoro nelle condizioni più ottimali, senza che diventi puro e semplice telelavoro.

È vero che non uscire di casa per recarsi in ufficio insieme ai colleghi porta [alla mancanza di contatto umano e ad un cambiamento delle abitudini per](https://grafill.it/landchiamami?isbn=88-277-0141-6&tipo=ABSTRACT)  la programmazione, lo svolgimento e il coordinamento del lavoro. Ci sono comunque alcuni aspetti positivi, come il risparmio in termini di tempo, almeno negli spostamenti, il minor impatto ambientale, la maggiore flessibilità oraria, la possibilità di gestire più facilmente la vita familiare. Per fortuna la rete internet, i software e le nuove tecnologie che abbiamo a disposizione forniscono numerosi mezzi per sopperire alle carenze e, se non azzerare, almeno diminuire le distanze.

Le risorse che ad oggi ci vengono offerte per facilitare il lavoro agile sono davvero tante e varie. Basti pensare ai mezzi per effettuare video-chiamate o video-conferenze, a quelli per pianificare il lavoro da svolgere a seconda delle scadenze e delle priorità, nonché agli strumenti per organizzare i propri impegni in modo semplice ed efficiente, ma anche alla possibilità di condividere in tempo reale file e informazioni e al controllo in remoto dei computer.

Nei seguenti capitoli ci poniamo l'obiettivo di affrontare l'uso di alcuni tra i mezzi attualmente a disposizione (diversi dei quali facenti parti del pacchetto Google Suite), suddivisi tra loro per tipologia. L'elenco non è esaustivo del panorama disponibile, ma comprende buona parte degli strumenti maggiormente diffusi, alcuni dei quali sono interscambiabili per funzionalità e caratteristiche.

[In particolare poniamo l'attenzione sui seguenti aspetti e relativi strumenti:](https://grafill.it/landchiamami?isbn=88-277-0141-6&tipo=ABSTRACT)

- Possesso di un indirizzo e-mail e dell'account Google:
	- GMAIL.
- Comunicazione:
	- SKYPE;
	- $-700M$
- Organizzazione del lavoro e degli impegni:
	- TRELLO;
	- GOOGLE CALENDAR;
	- GOOGLE TASKS.
- Trasferimento e condivisione dei file:
	- WETRANSFER;
	- DROPBOX;
	- GOOGLE DRIVE;
	- DOCUMENTI GOOGLE;
	- FOGLI GOOGLE.
- Accesso in remoto:
	- TEAMVIEWER;
	- ANYDESK.

# <span id="page-16-0"></span>E-MAIL E ACCOUNT GOOGLE

Fondamentale per la comunicazione al giorno d'oggi è il possesso di una casella di posta elettronica e dell'indirizzo e-mail ad essa associato. È inoltre un dato ormai necessario poiché viene richiesto per l'iscrizione a qualsiasi sito web, portale, ecc.

L'utente ha numerosissime possibilità per la sua creazione. Tra le molte disponibili affrontiamo di seguito quella offerta da Google, in quanto Gmail è la casella di posta naturalmente associata alla creazione di un account Google, che porta alla possibilità di utilizzo di molti strumenti, in particolare quelli del pacchetto Google Suite, molti dei quali verranno affrontati nei capitoli successivi.

Va però specificato che per la creazione di un account Google non è obbli[gatoria la creazione di una casella di posta Gmail. Chi avesse già un'altra](https://grafill.it/landchiamami?isbn=88-277-0141-6&tipo=ABSTRACT)  casella di posta, può tranquillamente utilizzare il proprio indirizzo esistente per creare il proprio account Google.

#### *GMAIL*

Gmail è uno dei servizi di posta elettronica più apprezzati ed utilizzati al mondo ed è completamente gratuito. Gmail è associata alla creazione di un account Google, che offre la possibilità di usare gli strumenti del pacchetto Google Suite, alcuni tra i quali saranno presi in considerazione di seguito.

#### Come creare un account Google ed accedere a Gmail

Per creare un account Google, basta collegarsi alla pagina sul web [https://](https://accounts.google.com/) [accounts.google.com/](https://accounts.google.com/), andare su «*Crea un account*», compilare il modulo proposto con i vari dati richiesti (nome, cognome, nome utente – parte iniziale dell'indirizzo Gmail, password e sua conferma) ed andare «*Avanti*». Nella pagina successiva è possibile aggiungere un indirizzo e-mail di recupero e un numero di cellulare, ma si tratta di dati da non fornire obbligatoriamente; obbligatori invece sono la data di nascita e il sesso di appartenenza. Pro-

# <span id="page-17-0"></span>**COMUNICAZIONE**

Parte essenziale del lavoro a distanza, in particolare quando si tratta di collaborare in maniera costante con altre persone, è sicuramente la comunicazione. Questa può avvenire in forma scritta, tramite e-mail, o in forma orale, tramite telefono, come siamo ormai abituati a fare ogni giorno. Tutti però sappiamo che in certi casi una mail o una telefonata non riescono a soddisfare le nostre esigenze comunicative, a maggior ragione se la necessità ci spinge a lavorare a distanza per diverso tempo. Ci sono cose che si risolvono più chiaramente e velocemente parlando a quattrocchi o trovandosi seduti a discutere intorno ad un tavolo. Stante però l'impossibilità di interagire fisicamente col proprio interlocutore, ci vengono incontro alcuni importanti mezzi che in qualche modo sopperiscono alla mancanza di interazione diretta con altri soggetti, tra i quali:

- SKYPE;
- ZOOM.

#### *SKYPE*

Skype è forse il più noto tra i mezzi per effettuare videochiamate tramite internet, sfruttando la wi-fi o la connessione dati del telefono. Può essere utilizzato da pc, tablet o smartphone, sia scaricando l'applicazione o installando la versione desktop, sia direttamente dal sito web. Vediamo in pochi semplici passi come funziona. Innanzitutto dobbiamo precisare che per utilizzare Skype è preferibile creare un account, associato ad un indirizzo e-mail. Questo ci per[metterà di essere contattati dagli altri utenti sulla piattaforma: una volta che](https://grafill.it/landchiamami?isbn=88-277-0141-6&tipo=ABSTRACT)  avremo condiviso coi nostri colleghi/parenti/amici la nostra e-mail o il nostro numero di telefono loro potranno chiamarci, aggiungerci ad una chiamata già in corso o farci entrare a far parte di un gruppo. E ovviamente viceversa. Come avrete intuito, Skype consente quindi anche di fare videochiamate di gruppo, ovvero tra 3 o più utenti contemporaneamente, requisito essenziale per chi ha necessità di lavorare in gruppo, fare riunioni, ecc.

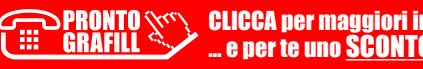

### <span id="page-18-0"></span>[ORGANIZZAZIONE DEL LAVORO E DEGLI IMPEGNI](https://grafill.it/landchiamami?isbn=88-277-0141-6&tipo=ABSTRACT)

Fondamentale nella gestione del lavoro a distanza, soprattutto per chi deve lavorare in team, è una corretta organizzazione del lavoro da svolgere, delle tempistiche, delle scadenze e degli appuntamenti. Per migliorare la nostra capacità di pianificare il lavoro, ci vengono incontro alcuni semplici strumenti che possono aiutarci nel tenere presenti quali siano le priorità e in generale le cose da fare e le persone da contattare.Alcuni tra questi sono:

- $-$  TRFLLO:
- GOOGLE CALENDAR;
- GOOGLE TASKS.

### *TRELLO*

Trello è una web application gratuita, disponibile anche sotto forma di applicazione per sistemi mobili e desktop, che permette di organizzare e gestire i propri progetti, sia personali che professionali, tramite la creazione di bacheche tematiche che possono essere condivise con altri utenti (ad esempio i nostri colleghi, i membri di un team di lavoro, ma anche un gruppo di amici). Trello è un programma per la gestione dei progetti basato sul sistema di produttività Kanban.

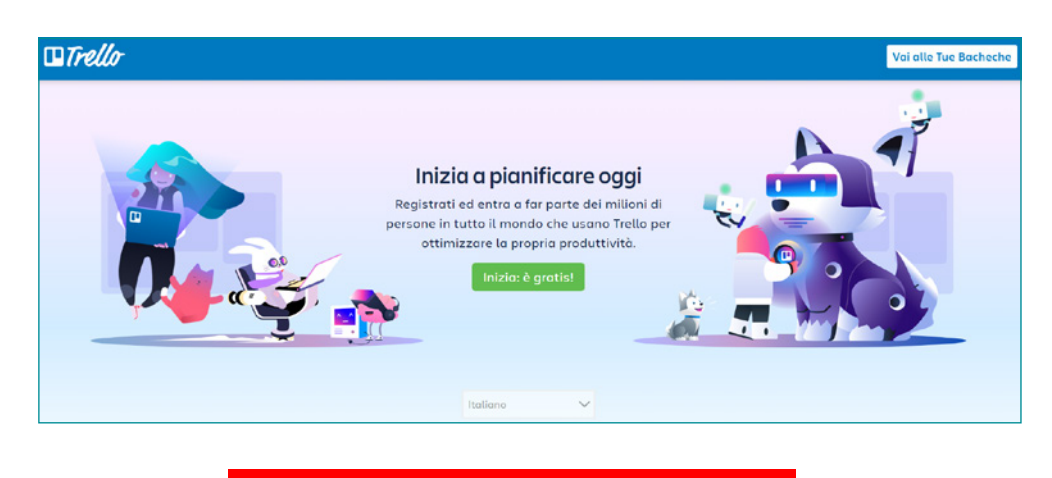

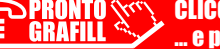

CLICCA per maggiori informazioni . e per te uno <mark>SCONTO SPECIALE</mark>

# <span id="page-19-0"></span>ACCESSO IN REMOTO

Molto utile, ma spesso poco conosciuto e sottovalutato, è l'utilizzo dei programmi che permettono di accedere in remoto ad altri dispositivi. Usati in modo particolare dai programmatori di software e dagli assistenti informatici per offrire un'assistenza clienti immediata ed efficace, possono essere sfruttati anche per risolvere semplici problemi a colleghi, parenti o amici. Nella gestione del lavoro a distanza questi strumenti possono assumere un ruolo molto importante, soprattutto nel caso in cui non ci si possa recare fisicamente sul luogo di lavoro. Mantenendo un dispositivo connesso e acceso, sarà possibile connettersi a distanza ad esso ed avere quindi l'accesso ai file presenti sul computer, al proprio server e ai documenti presenti sulla piattaforma. Lo si può fare ad esempio attraverso i seguenti strumenti:

- TEAMVIEWER;
- ANYDESK.

#### *TEAM VIEWER*

Team Viewer è un'applicazione molto intuitiva che permette di soddisfare [due esigenze principali dello smartworking: quella di controllo remoto dei](https://grafill.it/landchiamami?isbn=88-277-0141-6&tipo=ABSTRACT)  dispositivi e di meeting con possibilità di condivisione dello schermo. Grazie al controllo remoto è possibile fornire un supporto remoto dedicato e personalizzato a clienti, colleghi o parenti e collegarsi al proprio computer che magari si trova in ufficio comodamente da casa per accedere a documenti o per mandare e-mail. Team Viewer è un'applicazione multipiattaforma con la quale si possono stabilire connessioni tra computer con diversi sistemi operativi (Windows, macOS, Linux e Google Chrome OS) e tra diversi dispositivi mobili (Android, iOS, Windows 10 Mobile o BlackBerry).

#### Installazione

Il programma può essere scaricato sia su computer che su piattaforme mobili come smartphone e tablet.

# <span id="page-20-0"></span>LA WEBAPP INCLUSA

### *Contenuti della WebApp*

- § Modelli per lo smart working
	- template .xls per il caricamento massimo dei contratti di lavoro in modalità agile attraverso il portale cliclavoro.gov.it
	- modello di accordo di lavoro individuale in modalità agile
	- modello per la gestione della privacy tra datore di lavoro/cliente e datore di lavoro/lavoratore
	- informativa sulla sicurezza dei lavoratori in modalità agile
- [Link per il download agli strumenti e software per lo smart working](https://grafill.it/landchiamami?isbn=88-277-0141-6&tipo=ABSTRACT)

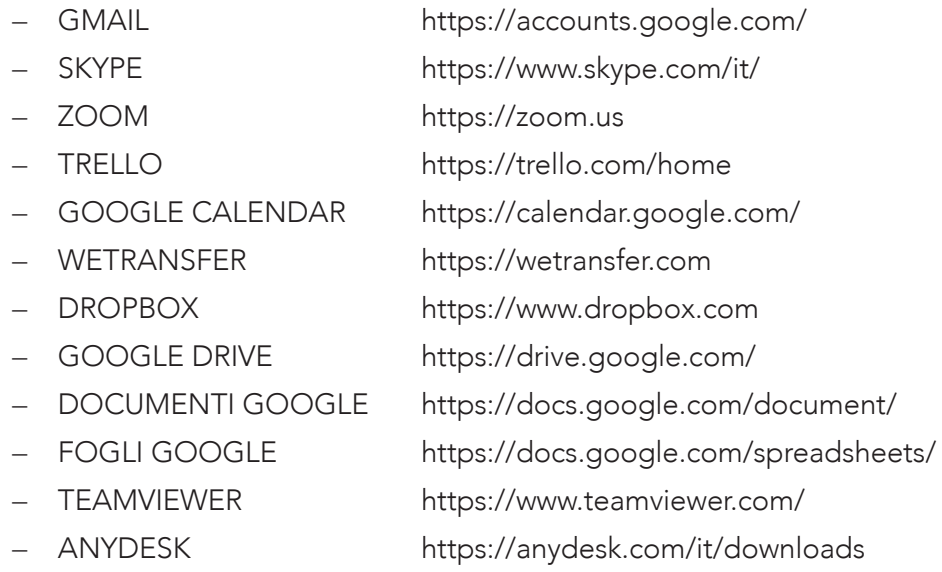

§ Speciale Coronavirus – Banca dati normativa che prevede aggiornamenti automatici per 365 giorni dall'attivazione della WebApp.

La normativa è consultabile attraverso un motore di ricerca e riporta:

- Provvedimenti del Governo
- Ordinanze Commissario straordinario
	-

**Servey CLICCA per maggiori informazioni** … e per te uno SCONTO SPECIALE

- <span id="page-21-0"></span>– [Ordinanze emanate dal Dipartimento della Protezione Civile](https://grafill.it/landchiamami?isbn=88-277-0141-6&tipo=ABSTRACT)
- Decreti e Direttive ministeriali
- Ordinanze emanate dal Ministero della salute
- Circolari, Provvedimenti e Note del Ministero della salute
- Circolari Ministero dell'interno
- Provvedimenti Regione Siciliana
- Provvedimenti Regione Lombardia
- Provvedimenti Regione Piemonte
- Provvedimenti Regione Campania
- Provvedimenti dell'Agenzia delle Entrate
- Altri provvedimenti

#### *Requisiti hardware e software*

- Dispositivo con MS Windows, Mac OS X, Linux, iOS o Android
- Accesso ad internet e browser web con Javascript attivo
- Software per la gestione di documenti Office e PDF

#### *Utilizzo della piattaforma WEBAPP GRAFILL*

WEBAPP GRAFILL è una piattaforma per l'acquisto di eBook GRAFILL Editoria tecnica con modalità *on demand*.

La piattaforma WEBAPP GRAFILL consente di acquistare ed attivare in tempo reale eBook e software. Attraverso il *Tool di assistenza*, disponibile su tutti i prodotti, è possibile ottenere assistenza tecnica e supporto.

Per entrare nella piattaforma WEBAPP GRAFILL ed utilizzare la WebApp acquistata procedere come segue:

1) Collegarsi al seguente indirizzo internet:

#### https://www.webapp.grafill.it

- 2) Cliccare su [Accedi]
- 3) Inserire Username e Password dell'account grafill.it che hai utilizzato per l'acquisto dell'ebook
- 4) Nella sezione LE MIE APP cliccare sulla copertina del prodotto acquistato e procedere all'uso della WebApp

### <span id="page-22-0"></span>*Assistenza tecnica (TicketSystem)*

I prodotti Grafill sono coperti da assistenza tecnica gratuita per 365 giorni dall'acquisto. L'assistenza è prevista per l'installazione, l'avvio o la reinstallazione del prodotto (*[non è prevista assistenza per il recupero dei dati](https://grafill.it/landchiamami?isbn=88-277-0141-6&tipo=ABSTRACT)*), se la configurazione hardware rispetta i requisiti richiesti.

L'assistenza *TicketSystem* è disponibile all'indirizzo https://www.supporto.grafill.it. Effettuare il login al *TicketSystem* utilizzando i dati del profilo utente di www.grafill.it ed aprire un ticket seguendo le istruzioni.

La cronologia dei ticket resterà disponibile sulla schermata principale del *TicketSystem*.

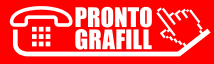

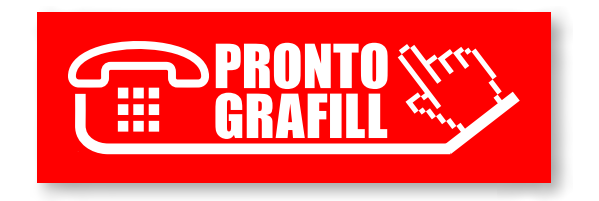